**Photoshop Typekit 2020 Pro Full Version 21,23.2.225**

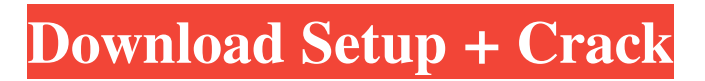

**Download Photoshop Online Gratis Free Download For PC (April-2022)**

Tip If you have a basic image editing need, like cropping or recoloring, you can do it with Photoshop in the browser. It's easy, and it's a good way to practice image manipulation. 7. \*\*Create or add a new layer and make any edits you need.\*\* You can add new layers by choosing Window > Layers, or you can rightclick anywhere in the image, and then select Add Layer from the shortcut menu. Use the following menu options to make changes to the current layer. Choose Layer > New > Layer From Current Background to add an

entirely new layer under the current one, and choose Layer > New > Layer From Current Selection to add it directly under the layer previously selected. Choose Layer > New > Layer from Selection to add a new layer under the most current layer. Choose Layer > New > Layer from Painting to add a new layer below the previous layer selected. Make sure that you don't select one of the layers before you start editing.

**Download Photoshop Online Gratis Crack With Full Keygen Free Download PC/Windows [2022]**

Most of the features are described in this guide, but we'll also describe the basics, show you the differences and when you might use Photoshop and when you might use Elements. How to use this guide This

guide won't explain how to use Photoshop, Photoshop Elements or other adobe products, but we'll explain how to choose between Photoshop and Photoshop Elements, what you need to know before using each product, and how to use both products. In other words, if you want to use Photoshop for edits or design, it makes sense to start with an Adobe product. We recommend using the latest version of Photoshop or the Adobe Creative Cloud subscription instead of Elements because it has access to most of the features of the full version. Start with Photoshop The Photoshop interface is similar to Illustrator and InDesign: it puts your tools and documents in one window, for example, and has menus and buttons at the top of the window. Photoshop

Elements is just like Photoshop except that the tools and documents are in one window instead of two windows, so you can't easily flip back and forth between them. You can switch between Photoshop and Photoshop Elements manually by clicking the title bar of the main window (or by using the top-right corner menu and choosing Edit > Preferences > General). You can also do so with shortcuts, such as Command + J and Command + S. These will open the program in the appropriate mode. More to the point, some shortcuts, like Command + Control + R, open the Photoshop dialog window. Pressing this button will also open the Elements dialog window (in the top-right

corner of the main window). If you use the keyboard shortcuts, it's handy to memorize

the shortcuts for switching between the two: Command + Shift + J to switch between the two windows and  $Ctrl + Alt + S$  to toggle through the folders in the application. Tools Photoshop has almost no limits on the number of tools you can use to edit an image. Elements is mostly designed for photographers, but it has a few basic photo tools. That said, you can use Elements to edit images. However, most of Photoshop's tools have a similar option in Elements, so Elements is more limited than Photoshop in some ways. The most basic tools in Photoshop and Elements are the tools available in the tools palette: Fill up to fill the entire canvas Auto- 05a79cecff

Q: Query on 15 mins data I am trying to find out if there is any query for fetching data based on 15 mins range. I am using SQL Server 2008 I found one for 30 mins: SELECT TOP 1 mytable.[mykey] ,mytable.measured\_value FROM [dbo].[mytable] where mytable.measured\_value > 50 AND mytable.measured\_value 50 AND mytable\_15MINS.measured\_value 50 AND m.measured\_value = DATEADD(minute, (-15), GETDATE()) ORDER BY m.mykey DESC; The DATEADD(minute, (-15), GETDATE()) part just returns the 15 minutes before now. If you run this without an ORDER BY, then it should return the same

15 rows that you are looking for. Proper left ventricular inflow to end-diastolic pressure ratio is associated with a good prognosis after aortic valve replacement. Mortality after aortic valve replacement (AVR) is primarily caused by left ventricular (LV) dysfunction. The

**What's New In Download Photoshop Online Gratis?**

Attack vs Response toolbar Attack vs Response toolbar The Attack vs Response tab shows information about requests/responses made via the browser. Accessed via UI Overviewfor an overview of the user interface Featuresprovided by ZAP Uptake of capillaries by smooth muscle cells. Uptake of capillaries by smooth muscle

## cells is generally believed to be mediated by phagocytosis. The authors used a number of approaches to demonstrate that this process does not involve phagocytosis. When the authors attempted to determine whether the uptake was an active process, they found that blockade of the plasma membrane of muscle cells by pretreatment with cytochalasin B did not alter capillary uptake. Moreover, the result of pretreating smooth muscle cells with cytochalasin B after capillary uptake was equivalent to pretreating cells prior to capillary uptake. The authors also demonstrated that the condition of phagocytic inhibition by cytochalasin B was maintained during the entire process. As evidence against phagocytosis, the authors demonstrated that lysosomes were not

acquired in capillaries and the number of lysosomes in cells was not altered after capillary uptake. Finally, the authors demonstrated that capillaries could be transmitted to muscle cells without acquiring

lysosomes. These results suggest